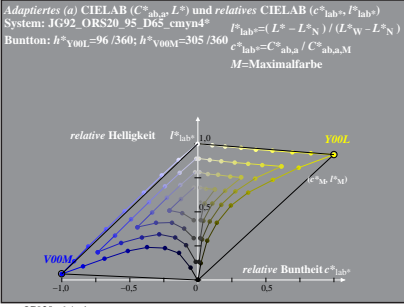

JG920−6 A, 1